# **ÓRDENES DE PROFESIONALES MÉDICOS DE NEW JERSEY PARA EL TRATAMIENTO DE SOSTENIMIENTO DE LA VIDA (PRACTITIONER ORDERSFOR LIFE-SUSTAINING TREATMENT; POLST)**

*Siga estas órdenes y después comuníquese con el médico/APN/PA. Esta Hoja de Órdenes Médicas está basada en la condición médica actual de la persona mencionada abajo y sus deseos expresados verbalmente o en una directiva anticipada por escrito. Cualquier sección que se deje en blanco significa que debe darse tratamiento completo para esa sección. Se tratará a toda persona con dignidad y respeto.*

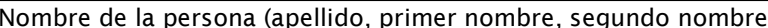

gundo nombre) entre la persona (apellido, primer nombre) en el primer nombre de nacimiento

Dirección de la persona (en letra de molde)

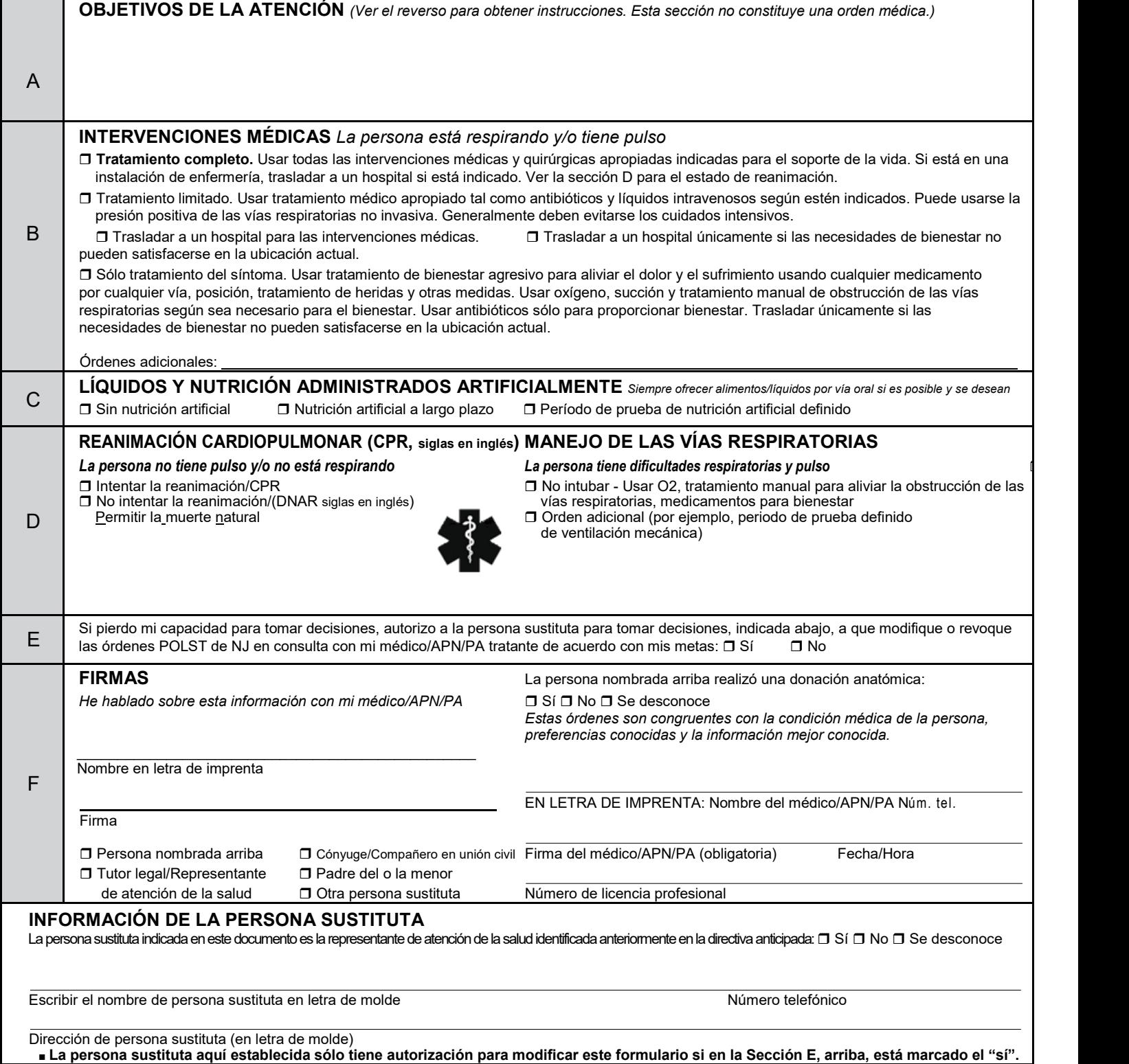

# **INSTRUCCIONES PARA EL PROFESIONAL DE ATENCIÓN MÉDICA**

## CÓMO COMPLETAR LAS POLST

- Un médico, integrante de enfermería de práctica avanzada o asistente de médico deben llenar este formulario.
- Se recomienda enfáticamente usar el formulario original. Pueden usarse fotocopias y faxes de los formularios de las POLST firmados.
- Cualquier sección en blanco del formulario de las POLST significa que debe darse tratamiento completo para esa sección.

### CÓMO REVISAR LAS POLST

Las órdenes POLST son órdenes reales que se transfieren con la persona y son válidas en todos los entornos en New Jersey. Se recomienda que las órdenes POLST se revisen periódicamente, especialmente cuando:

- La persona se traslade de un entorno de atención médica o nivel de atención a otro, o
- Haya un cambio sustancial en el estado de salud de la persona, o
- Hayan cambiado las preferencias de tratamiento de la persona.

#### CÓMO MODIFICAR Y ANULAR LAS POLST – *Una persona con capacidad para tomar decisiones siempre puede modificar/anular las órdenes POLST en cualquier momento.*

- Una persona sustituta, si está designada en la Sección E en la parte frontal de este formulario, puede en cualquier momento anular el formulario para las POLST, cambiar de idea acerca de las preferencias de tratamiento o ejecutar un nuevo documento de POLST basado en los deseos conocidos de la persona, o en otro documento, como una directiva anticipada.
- Una persona sustituta para tomar decisiones, si se le otorgó la autorización en este formulario, puede solicitar modificar las órdenes basándose en los deseos conocidos de la persona, o si no se conocen, en lo que sea mejor para esa persona.
- Para anular las POLST, trace una línea por todas las secciones y escriba "VOID" (NULO) en letras grandes y mayúsculas. Firme y feche esta línea.

#### **Sección A**

¿Cuáles son los objetivos específicos que tratamos de alcanzar con este plan de atención médica? Esto puede determinarse haciendo una pregunta sencilla: ¿Cuáles son sus expectativas para el futuro?" Los ejemplos incluyen, entre otros:

- Longevidad, cura, remisión
- Mejor calidad de vida
- Vivir lo suficiente para asistir a un evento familiar (boda, cumpleaños, graduación)
- Vivir sin dolor, náuseas, dificultad para respirar
- Realizar actividades como comer, conducir, hacer jardinería, disfrutar de los nietos

*Se insta a los proveedores médicos a que compartan información referente al pronóstico para que la persona establezca objetivos realistas.*

#### **Sección B**

- ■Cuando se selecciona "tratamiento limitado", indique también si la persona prefiere o no que se le traslade a un hospital para recibir atención médica adicional.
- Los medicamentos intravenosos para aumentar el bienestar pueden ser apropiados para una persona que ha seleccionado "sólo tratamiento del síntoma".
- La presión de las vías respiratorias positiva no invasiva incluye la presión de las vías respiratorias positiva continua (CPAP, siglas en inglés), y la presión de las vías respiratorias positiva de dos niveles (BiPAP, siglas en inglés).
- Siempre se proporcionarán medidas para el bienestar.

#### **Sección C**

Siempre deberán ofrecerse los líquidos y la nutrición oral si es posible desde el punto de vista médico, y si cumplen con los objetivos de atención determinados por la persona o su persona sustituta. La administración de nutrición e hidratación ya sea oral o por medio invasivo deberá ser dentro del contexto de los deseos, la religión y las creencias culturales de la persona.

#### **Sección D**

Seleccione las preferencias de la persona con respecto a CPR y con respecto al control de las vías respiratorias por separado. Podría considerarse un período de prueba definido de ventilación mecánica, por ejemplo, cuando se necesita más tiempo para evaluar la situación clínica actual, o cuando la necesidad esperada sería a corto plazo y podría proporcionar algún beneficio paliativo.

#### **Sección E**

Esta sección aplica en situaciones donde la persona tiene capacidad para tomar decisiones cuando se completa el formulario de POLST. La persona sustituta sólo puede anular o modificar un formulario de POLST existente, o ejecutar uno nuevo, si la persona designa a dicha sustituta en esta sección.

#### **Sección F**

Un profesional médico, es decir un médico, APN o PA, debe firmar el formulario de POLST para que sea válido. Las órdenes verbales son aceptables cuando el médico/APN/PA firma el seguimiento por escrito de acuerdo con las políticas de la institución/comunidad. Las órdenes POLST deben estar firmadas por la persona/su persona sustituta. Indique en la línea de firma si la persona/su persona sustituta no puede firmar, se niega a firmar o se da un consentimiento verbal. Recuerde a la persona/su persona sustituta que una vez que este formulario POLST se llene y firme, todo documento de POLST anterior quedará anulado.

#### **Agosto de 2019 ENVÍE EL FORMULARIO ORIGINAL CON LA PERSONA SIEMPRE QUE SEA TRASLADADA**